#### [moodle](https://wiki.zil.haw-landshut.de/doku.php?id=tag:moodle&do=showtag&tag=moodle)

# **Moodle für Studierende**

Moodle ist ein frei verfügbares Online-Lernmanagementsystem (LMS). Diese modulare und adaptierbare Lehr- und Lernplattform unterstützt das Studieren und Lehren, sowie die Arbeit in Forschungsprojekten und an weiteren Organisationseinheiten. Das System eignet sich zur Ergänzung der Präsenzlehre, für Blended Learning, für Fernstudiengänge, sowie als Kommunikations- und Kooperationsplattform.

Die Plattform soll die Kommunikation zwischen Studierenden und Lehrenden unterstützen und die orts- und zeitunabhängigen Bereitstellung von Lernmaterialien/-inhalte ermöglichen.

# **Navigation**

### **[Erste Schritte](https://wiki.zil.haw-landshut.de/doku.php?id=lern-management-system:login_passwort_vergessen_startseite)**

- Login
- Passwort vergessen
- Die Startseite

#### **[Persönliche Einstellungen](https://wiki.zil.haw-landshut.de/doku.php?id=lern-management-system:persoenliche_einstellungen)**

- Mein Profil
- [Dashboard](https://wiki.zil.haw-landshut.de/doku.php?id=lern-management-system:dashboard)
- Meine Kurse

#### **[Die Kurssuche](https://wiki.zil.haw-landshut.de/doku.php?id=lern-management-system:kurssuche)**

- Einen Kurs finden
- Sich in einen Kurs einschreiben

## **Im Kurs**

#### **[Die Kursstruktur](https://wiki.zil.haw-landshut.de/doku.php?id=lern-management-system:kursstruktur)**

- Aufbau eines Kurses
- Navigation innerhalb des Kurses

#### **[Den Kursraum nutzen](https://wiki.zil.haw-landshut.de/doku.php?id=lern-management-system:kursraum_nutzen)**

- Dateien herunterladen
- An Aktivitäten teilnehmen

From: <https://wiki.zil.haw-landshut.de/> -

Permanent link: **[https://wiki.zil.haw-landshut.de/doku.php?id=lern-management-system:moodle\\_studierende](https://wiki.zil.haw-landshut.de/doku.php?id=lern-management-system:moodle_studierende)**

Last update: **18082023, 15:40**

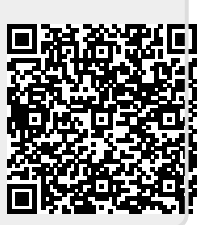